# Query Processing and Optimization

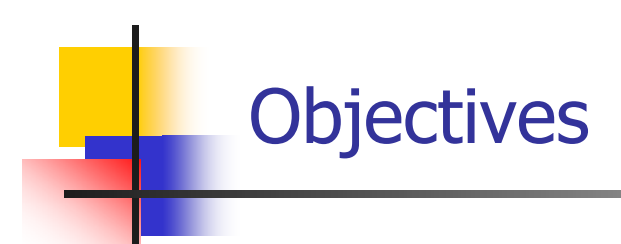

- $\overline{\phantom{a}}$ Introduction +
- $\overline{\phantom{a}}$ Major Phases in Query Processing +
- **Dead Dead is Optimizing Queries +** 
	- ▛ Steps in Query Optimization +
	- $\mathbf{r}$ Query Trees and Graphs +
	- ▉ Relational Algebra Transformation +
	- ▛ Query Processing and Optimization +

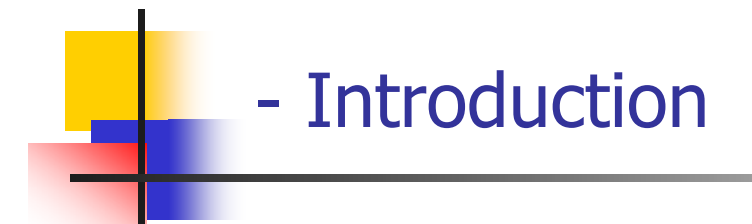

- **Nith declarative languages such as SQL, the user** specifies what data is required rather than how it is retrieved
- **Relieves user of knowing what constitutes a good** execution strategy
- **Also gives the DBMS more control over system** performance.

### --Processing a High-Level Query

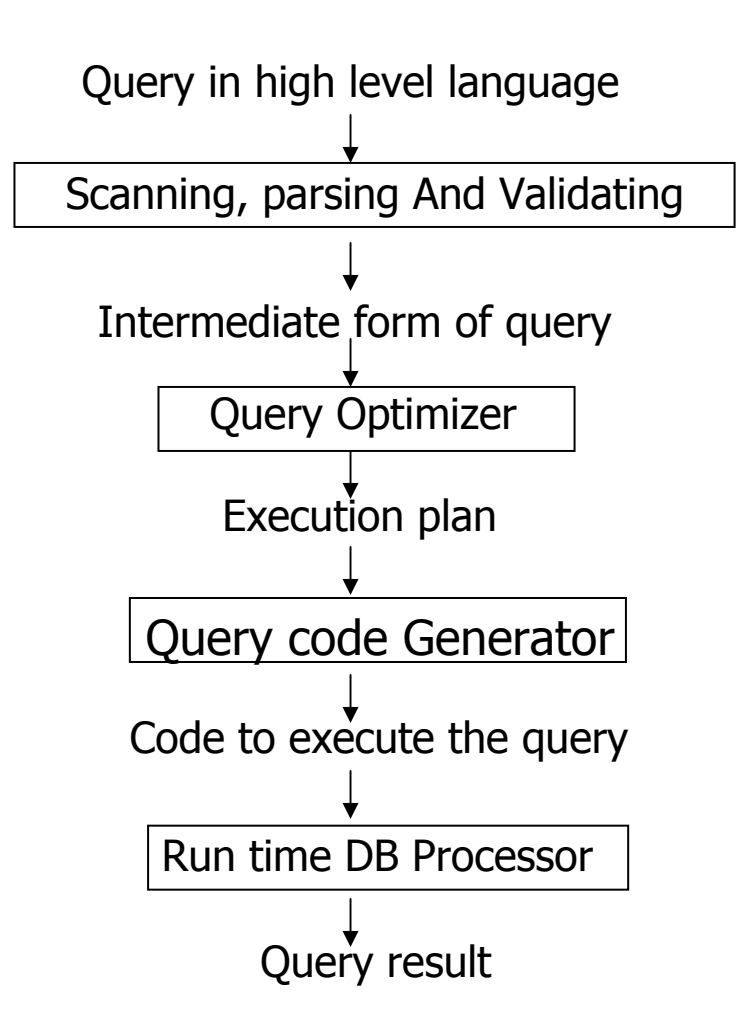

March 23, 2008 **Databases: Query Proc. & Opt.** 23, 2008 **4** 

- **Scan, Parse, and Validate Query: Transform query written** in high level language (e g. SQL), into correct efficient execution strategy expressed in low-level language (e. g. Relational Algebra)
- **Deparagement Optimize query and generate code: produce an execution** strategy or plan and run-time code.
- **Execute query: Implement the plan to retrieve required** data.

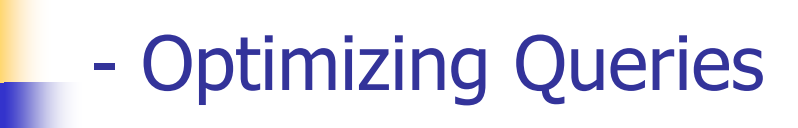

- P. The objective in query optimization is to select an efficient execution strategy.
- L. As there are many equivalent transformations from same high-level query, aim is to choose the one that minimizes resource usage.
- P. Generally, an efficient execution plan reduces the total execution time of a query; thereby reducing the response time of a query.
- P. **The problem is computationally intractable with large number of** relations, so the s trategy adopted is reduced to finding a near optimum solution.
- $\mathbb{R}^n$  Two main techniques for query optimization are:
	- Heuristic rules that order operations in a query
	- Comparing different strategies based on relative cost, and selecting one that minimizes resource usage.
- $\sim 10$  In using heuristics during query optimization, the following steps must be followed:
	- 1.Translate queries into query trees or query graphs
	- 2. Apply transformation rules for relational algebra expression.
	- 3. Perform heuristic optimization

## --Query Trees and Graphs

- P. **A query tree** is a tree data structure t hat corresponds to a relational algebra expression. It represents the input relations of the query as leaf nodes of the tree, and represents the relational algebra operations as internal nodes
- $\mathcal{L}_{\text{max}}$  An execution of the query tree consists of executing an internal node operation whenever its operands are available and then replaci ng that internal node by the relation that results from executing the operation.
- P. The execution terminates when the root node is executed and produces the result relation for the query.

### ---Query Tree Example …

 For every project located in 'Stafford', list the project number, the controlling department number and the department manager's last name, address, and birth date.

> **SELECT Pnumber, Dnum, Lname, Address, Bdate FROM Project, Department, Employee WHERE Dnum=Dnumber AND MgrSSN = SSN AND Plocation <sup>=</sup>'Stafford'**

P. Equivalent relational algebra expression is:

∏**Pnumber, Dnum, Lname, Address, Bdate**

```
(((
σPlo
catio
n
='Stafford'(Project))
```

```
θDnum=Dnumber(Department))
```

```
θMgrSSN=SSN(Employee))
```
Note: **θ** stands for JOIN

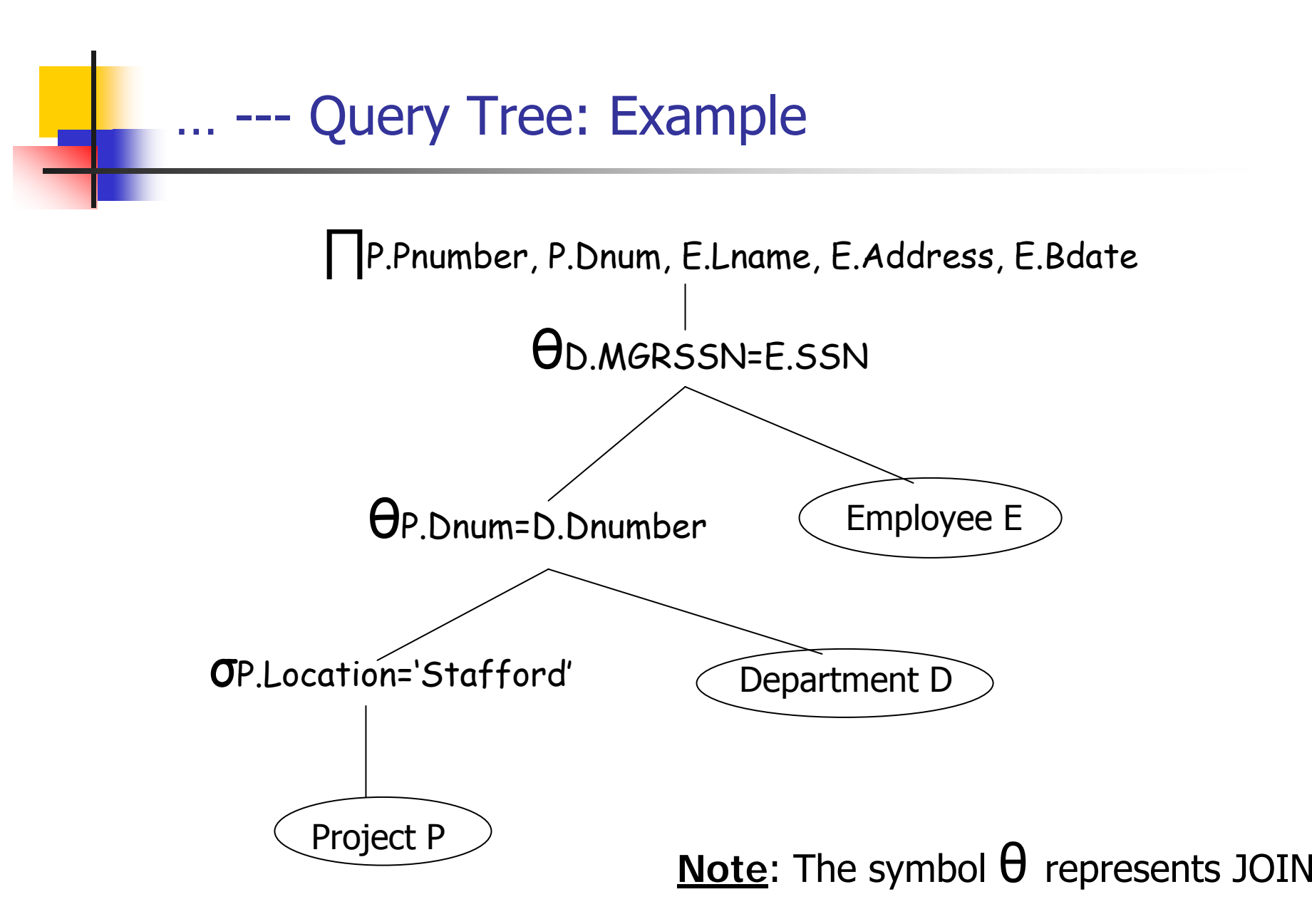

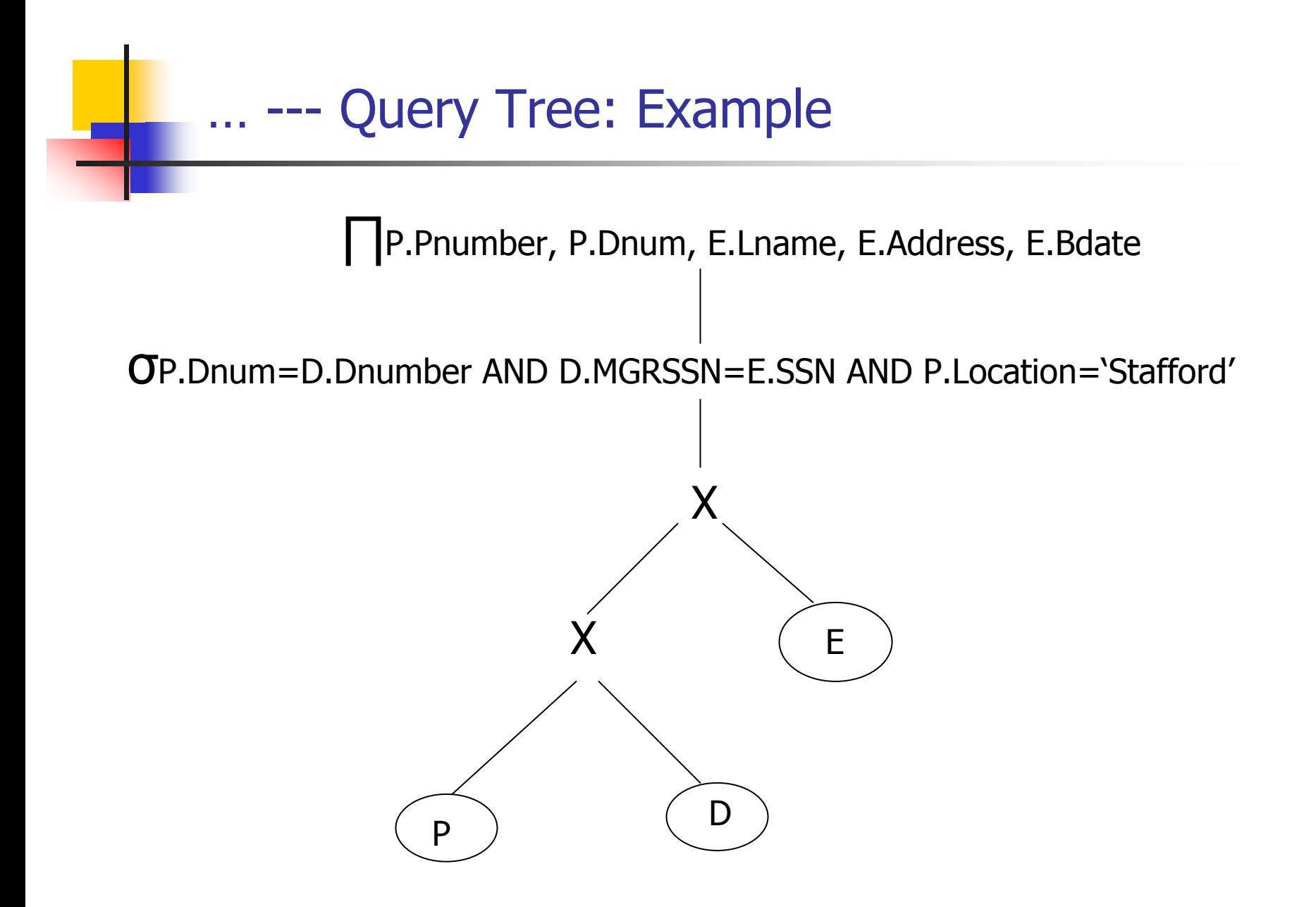

**For every project located in 'Stafford', list the project** number, the controlling department number, and the department manager's last name, address, and birth date.

```
SELECT Pnumber, Dnum, Lname, Address, Bdate
FROM Project, Department, Employee
WHERE Dnum = Dnumber
AND MgrSSN = SSN
AND Plocation
= 'Stafford'
```
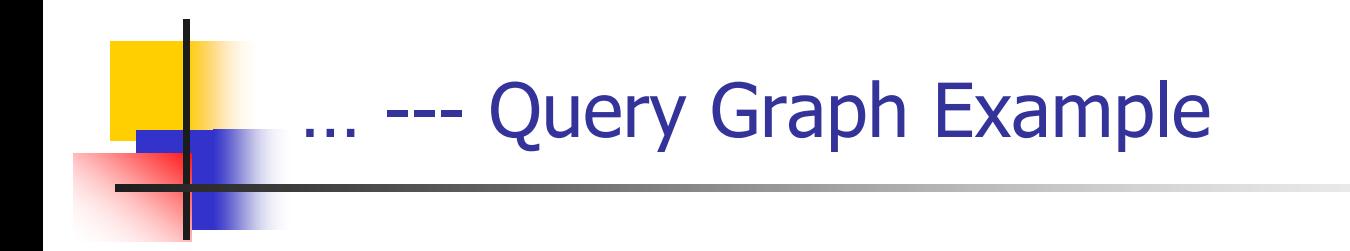

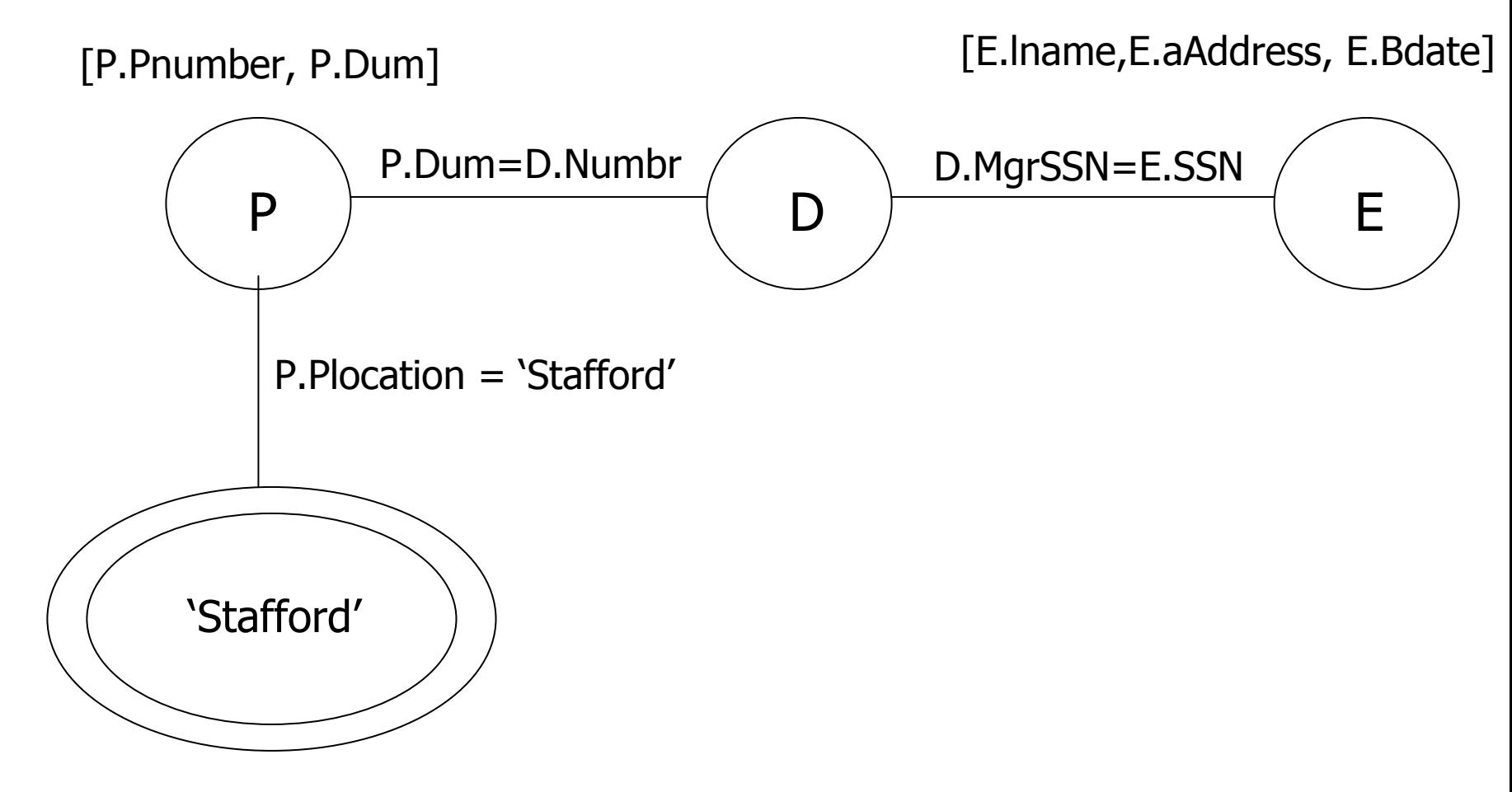

## -Relational Algebra Transformation …

- P. The following list gives a basic selection of relational algebra transformation:
	- **Cascade of selection:** Conjunctive selection operations can cascade s

 $\sigma$  p AND q AND r  $(R)$  =  $\sigma$ p ( $\sigma$ q ( $\sigma$ r  $(R)$ ))

 $\mathcal{L}_{\mathcal{A}}$ **Cascade of projection**: In a sequence of projection operations, only the last in sequence is required.

 $\prod$ L( $\prod$ M(...( $\prod$ N( $R$ ) =  $\prod$  L $(R)$ 

**Commutatively of selection:** A sequence of selection operations are commutative

 $\sigma_q(\sigma_p(R))$  =  $\sigma_p(\sigma_q(R))$ 

 $\blacksquare$ **Associativity of Natural Join and Cross Product**: Natural join (\*) and Cross Product (X) are associative:

$$
(R * S) * T = R * (S * T)
$$
  

$$
(R X S) X T = R X (S X T)
$$

- P. Perform selection operations as early as possible
	- **EXECO Predicates on same relation together**
- $\overline{\mathcal{M}}$  . Combine Cartesian product with subsequent selection whose predicate represents join condition into a join operation.
- Use associative of binary operations to rearrange leaf nodes with most restrictive selection operations first.
- **Perform projection as early as possible** 
	- **EXEGO** Projection attributes on same relations together.
- $\mathcal{L}^{\text{max}}_{\text{max}}$  Compute common expressions once.
	- If common expression appears more than once, and result not too large, store result and reuse it when r equired.
	- Useful when querying views, as same expression is used to construct view each time.

**Query: Find the last name of employees born after** 1975 who work on a project named 'Aquarius'

```
SELECT Lname
FROM Employee, Works_on, Project
WHERE Pname
='Aquarius'
AND ESSN = SSN
AND Pnumber
= PNOAND Bdate
> '1975-12-31'
```
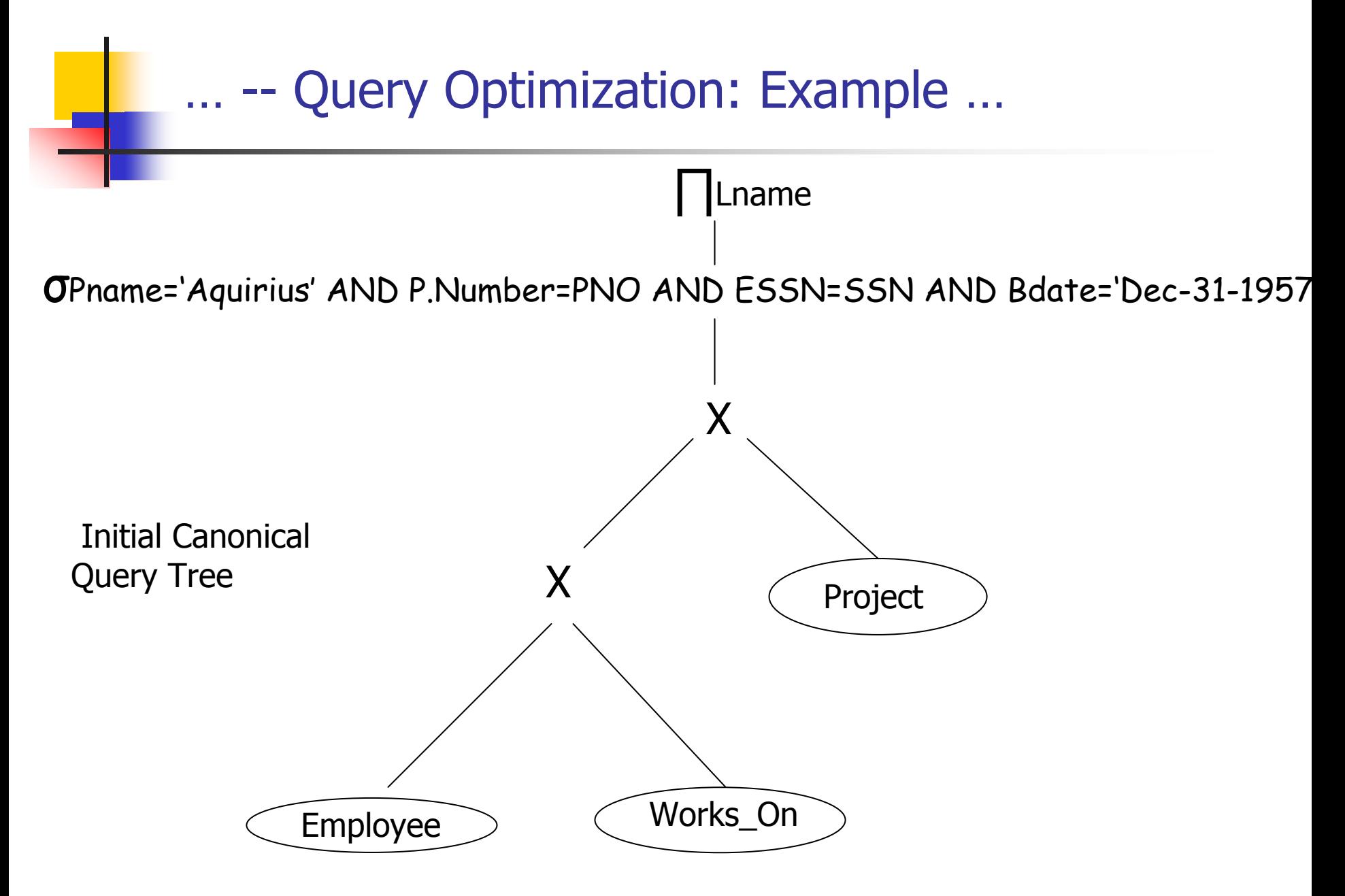

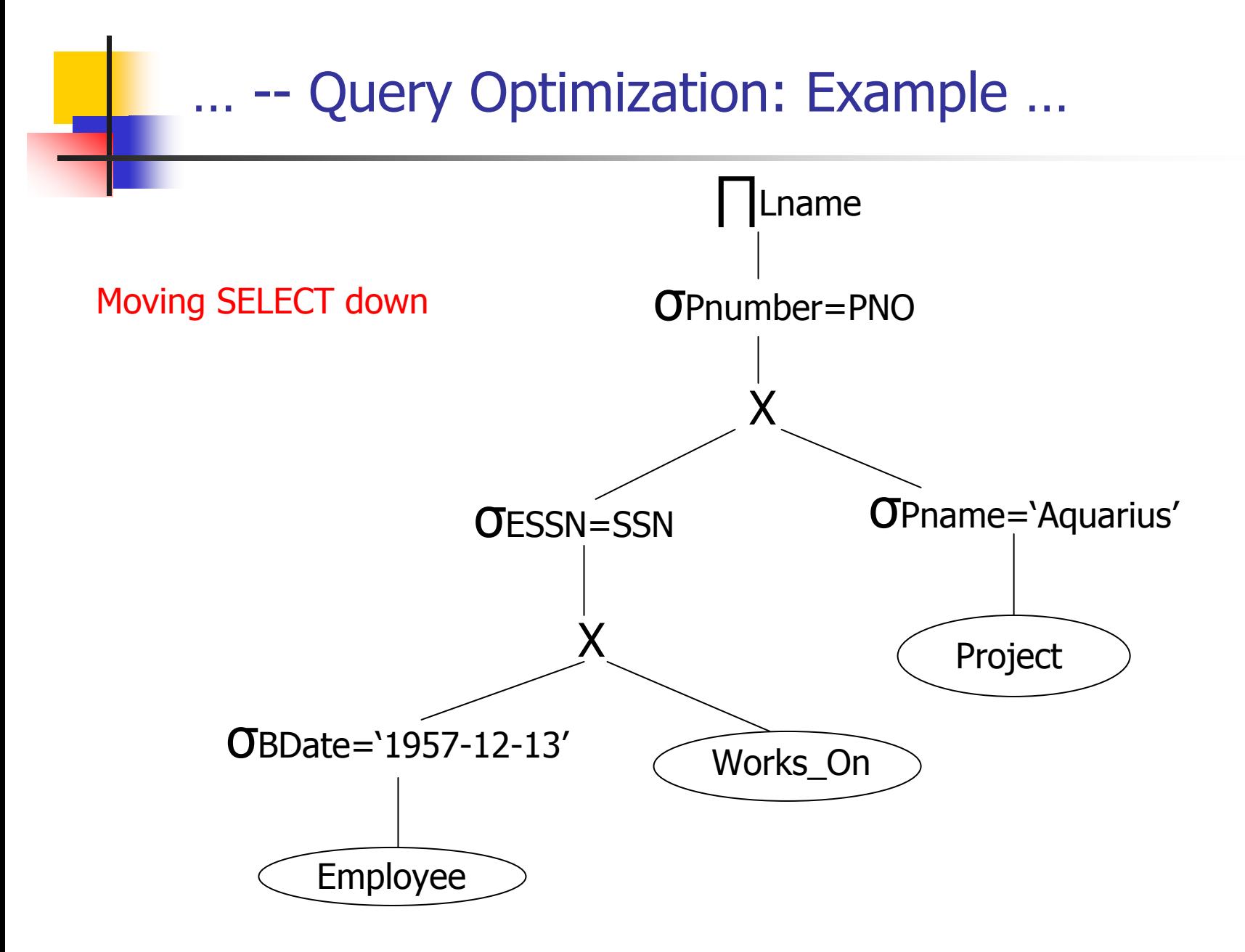

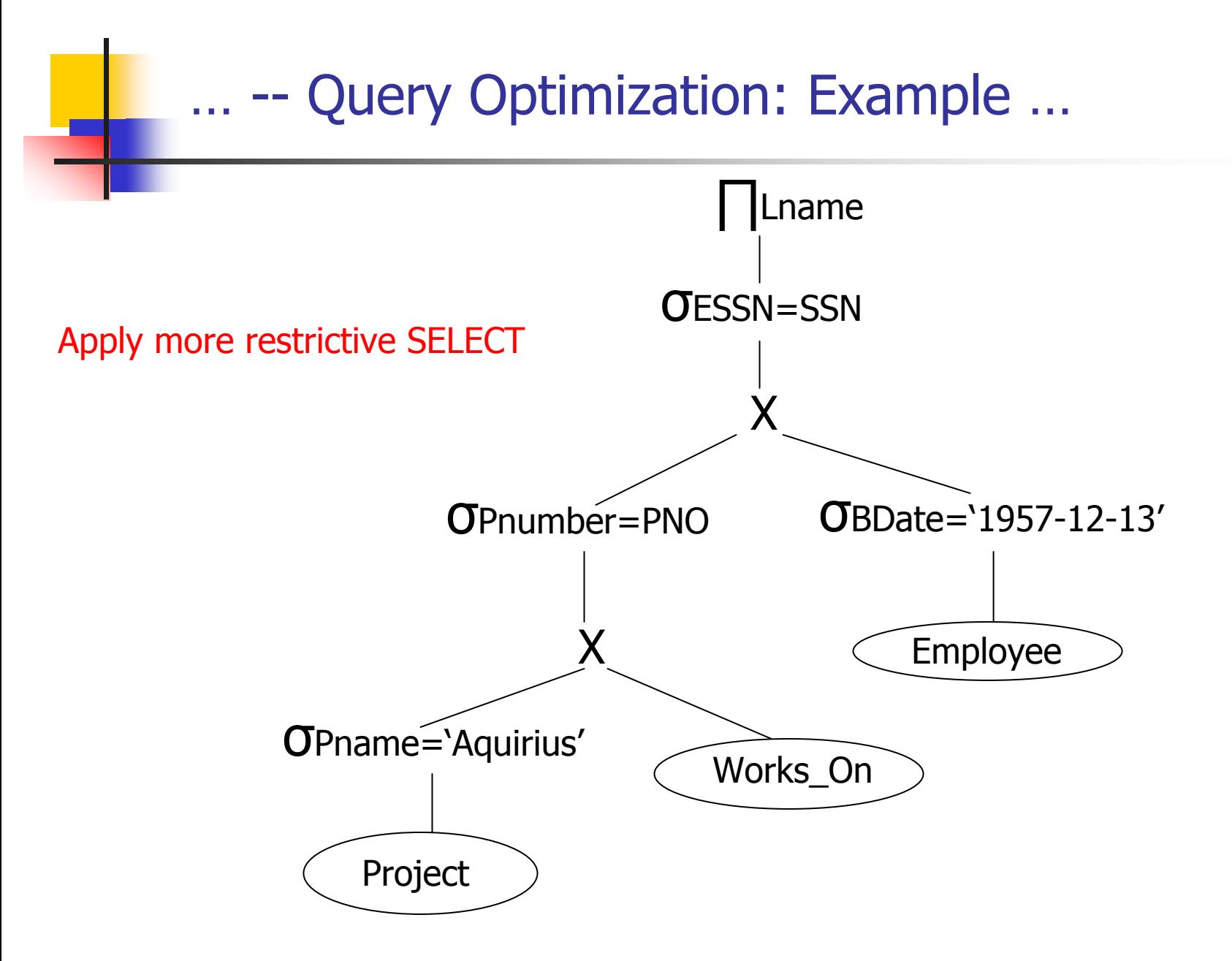

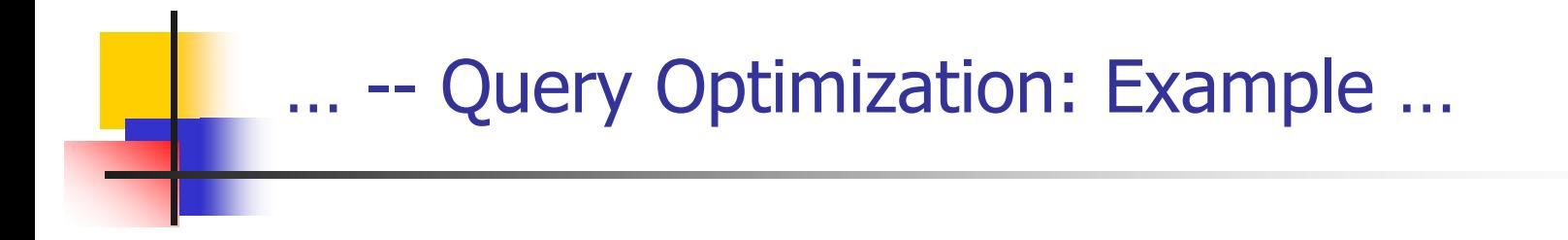

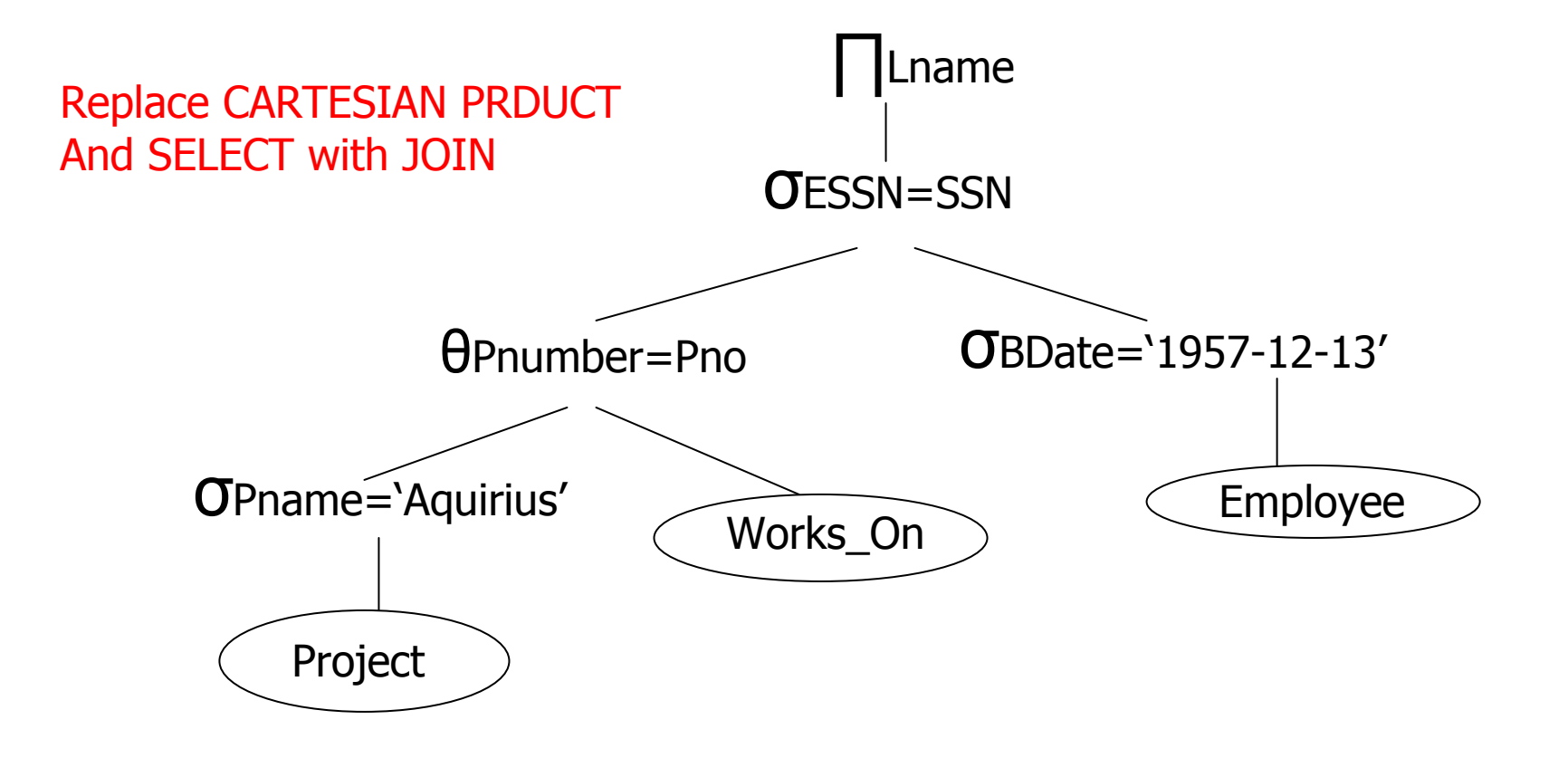

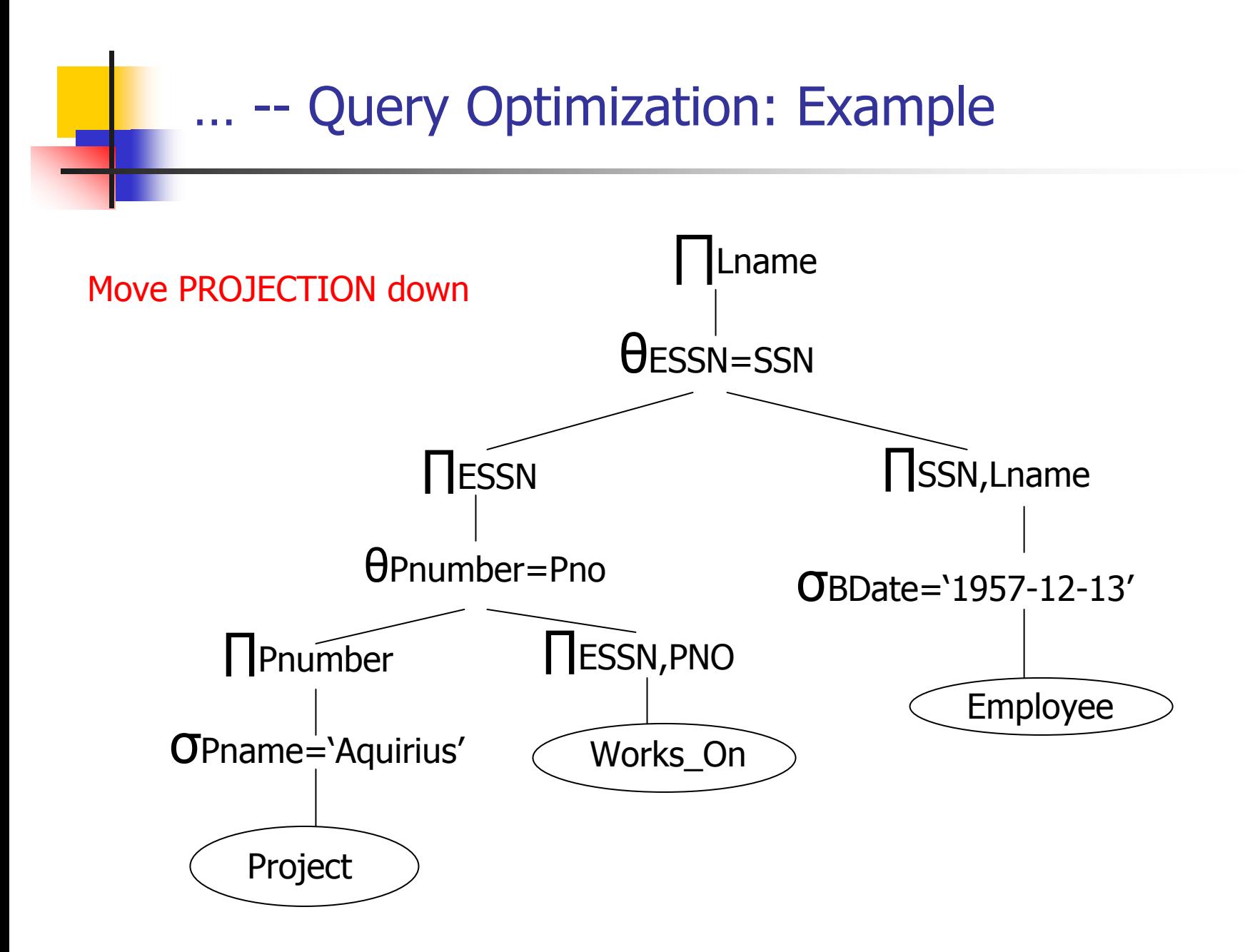